Este documento es un script de MatlabLive de la autoría de Leopoldo Agorio. Resolveremos un ejercicio del practico que servirá para mostrar varias de las funcionalidades de Matlab en el trabajo de sistemas y control.

# Ejercicio 4, Práctico 9, Sistemas y Control

4) Introducción al problema de sintonización de un controlador Proporcional-Derivativo (PD). Se desea mejorar la respuesta de un sistema con ganancia de lazo abierto Gol dada por:

$$
G_{ol}(s) = \frac{\omega_n}{s(s + 2\zeta\omega_n)} \quad , \zeta = 0,1 \quad , \omega_n = 10
$$

Para ello se lo compensará con un controlador serie de transferencia  $G_C(s) = 1 + Ks$  y realimentación unitaria.

a) Determinar K de modo que los polos de lazo cerrado del sistema compensado sean complejos con un amortiguamiento de 0,9.

b) Determinar el margen de fase del sistema compensado y sin compensar.

c) Determinar el ancho de banda del sistema compensado y sin compensar.

d) Calcular y graficar la respuesta al escalón del sistema compensado y sin compensar. Analice y explique las diferencias entre ambas respuestas.

#### **Parte a**

Notar en primer lugar que se habla de un sistema cuya  $G_{ol}$  es dada. Esto implica que el sistema, **sin** compensador serie, tendría por transferencia de lazo cerrado

 $G_{\text{cl}}^{\sin} = \frac{G_{\text{ol}}}{1 + G_{\text{ol}}} = \frac{{\omega_n}^2}{s^2 + (2\zeta \omega_n)s + \omega_n^2}$ 

Para el lazo cerrado en el sistema con compensador tenemos:

$$
G_{\rm cl}^{\rm com} = \frac{G_{\rm ol} G_c}{1 + G_{\rm ol} G_c} = \frac{\omega_n^2 (1 + \text{ks})}{s(s + 2\zeta \omega_n) + (1 + \text{ks})\omega_n^2} = \frac{\omega_n^2 (1 + \text{ks})}{s^2 + (2\zeta \omega_n + k\omega_n^2)s + \omega_n^2} = \frac{\omega_n^2 (1 + \text{ks})}{s^2 + (2\zeta_c \omega_n)s + \omega_n^2}
$$

donde definimos  $\zeta_c = \zeta + \frac{k}{2}\omega_n$ . Se pide  $\zeta_c = 0.9$ , por lo que sustituyendo,  $k = 0.16$ .

#### **Parte b**

El margen de fase es:

 $MF = \pi + \angle H_{ol}(j\omega_{MF})$  donde  $\omega_{MF} \setminus |H_{ol}(j\omega_{MF})| = 1$ 

Sin Matlab, usando WolframAlpha, caso **sin** compensador:

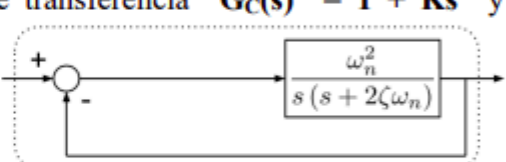

Sistema sin compensar

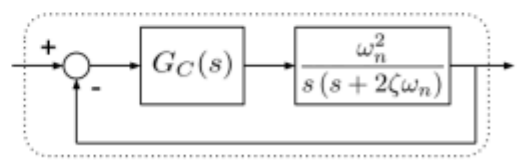

Sistema compensado

Para el caso sin compensador,

$$
\omega_{\mathrm{MF}}^{\sin \left\langle \frac{\omega_n^2}{j\omega_{\mathrm{MF}}^{\sin \left( j\omega_{\mathrm{MF}}^{\sin }+2\zeta \omega_n\right)}\right| = 1
$$

que se puede resolver elevando al cuadrado y resolviendo una ecuación cuadrática para  $\omega_\text{MF}^\text{sin}$ . También es posible iterar manualmente, o, como aconsejo en el título, [ponerlo en WolframAlpha](https://www.wolframalpha.com/input/?i=%7C%28100%2F%28%28i*w%29*%28i*w%2B2*0.1*10%29%29%29%7C%5E2%3D1).

Del método que sea,  $\omega_{\text{MF}}^{\text{sin}} = 9.9 \frac{\text{rad}}{\text{g}}$ 

Luego, precisamos  $\angle H_{ol}(j\omega_{\text{MF}}) = -168.58^{\circ}$  [\(ver Wolfram\),](https://www.wolframalpha.com/input/?i=arg%28%28100%2F%28%28i*w%29*%28i*w%2B2*0.1*10%29%29%29%29+where+w%3D9.9) y la diferencia con  $-\pi$  es el margen de fase, que resulta  $MF = 11.42^\circ$ 

#### Sin Matlab, usando WolframAlpha, caso **con** compensador:

$$
\omega_{\mathrm{MF}}^{\mathrm{com}} \setminus \left| \frac{\omega_n^2 (1 + \mathrm{kj} \omega_{\mathrm{MF}}^{\mathrm{com}})}{j \omega_{\mathrm{MF}}^{\mathrm{com}} \left( j \omega_{\mathrm{MF}}^{\mathrm{com}} + 2 \zeta \omega_n \right)} \right| = 1
$$

[WolframAlpha](https://www.wolframalpha.com/input/?i=%7C%28100*%281%2B0.16*i*w%29%2F%28%28i*w*%29*%28i*w%2B2*0.1*10%29%29%29%7C%5E2%3D1) nos da  $\omega_{\text{MF}}^{\text{com}} = 16.9$ , y  $\angle H_{\text{ol}}(j\omega_{\text{MF}}) = -103.5^{\circ}$  [\(link\),](https://www.wolframalpha.com/input/?i=arg%28%28100*%281%2B0.16*i*w%29%2F%28%28i*w*%29*%28i*w%2B2*0.1*10%29%29%29%29+where+w%3D16.9) por lo que MF = 76.5°

#### Con las funciones de Matlab:

Matlab (y sus hermanos menores Scilab y Octave), tienen paquetes muy sólidos de señales y sistemas. Cualquier cosa que quieran hacer probablemente haya una función de Matlab para hacerlo. Veamos cuales son las de margen de fase y ganancia.

Primero inicio con las funciones típicas de incialización y defino los parámetros del problema. Recordar terminar líneas con ; para que no imprima en pantalla.

```
clearvars; close all; clc;
```

```
k = 0.16;
seda = 0.1;
wn = 10;sedac = seda+k*wn/2;
```
Defino mis sistemas con *tf* (transfer function). A *tf* se le pasa un vector con el numerador y otro con el denominador. Puedo verificar que sean los que quiero haciendo impresión de las variables en terminal (basta escribir el nombre de la variable y apretar enter).

```
%sistemas en lazo abierto
sysol\_sin = tf(wn^2, [1 2*seda*wn 0]);sysol com = tf([wn^2*k, wn^2],[1 2*seda*wn 0]);%sistemas en lazo cerrado
syscl sin = tf(wn^2, [1 2*seda*wn wn^2]);
```
La función que nos muestra margen de fase y margen de ganancia es directamente margin, y recibe como input un objeto de tipo tf que corresponda con la ganancia en lazo abierto del sistema al que se le estudia el margen.

margin(sysol\_sin) %margen de fase sistema sin compensador

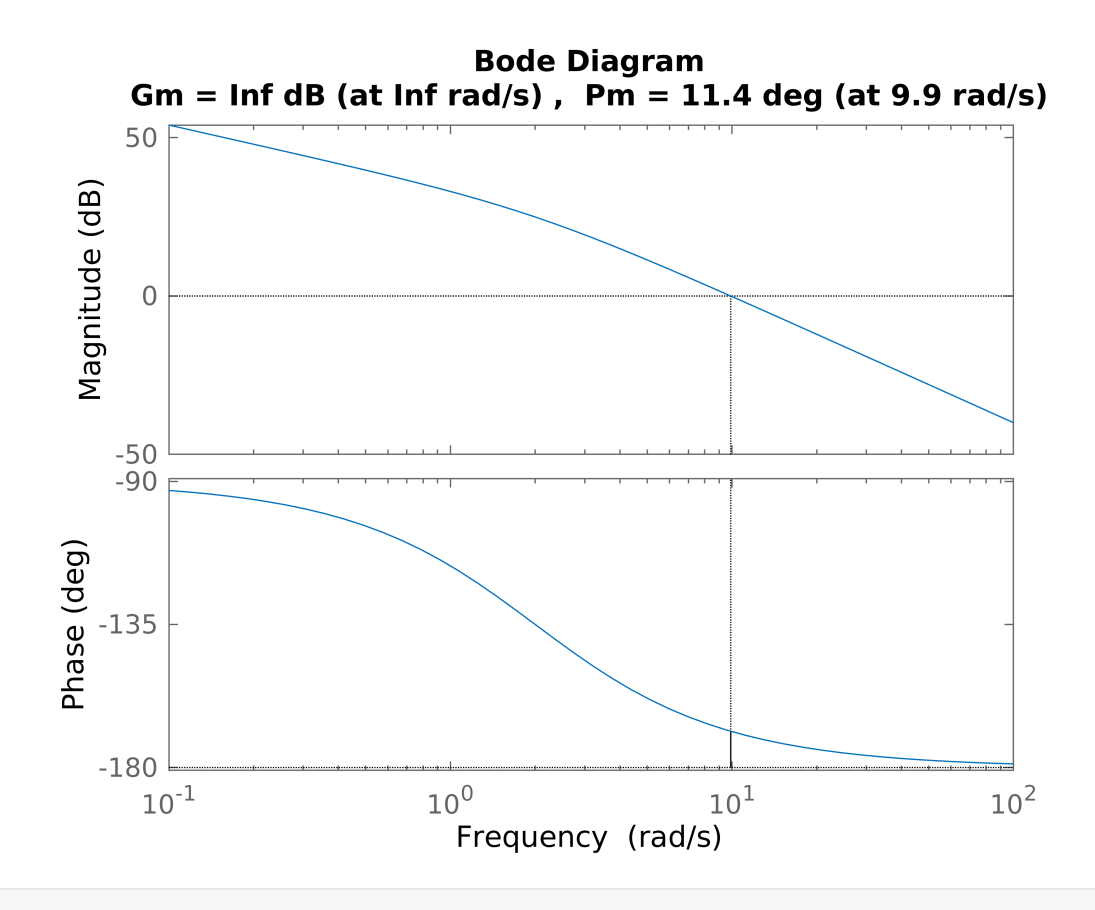

margin(sysol\_com) %margen de fase sistema compensado

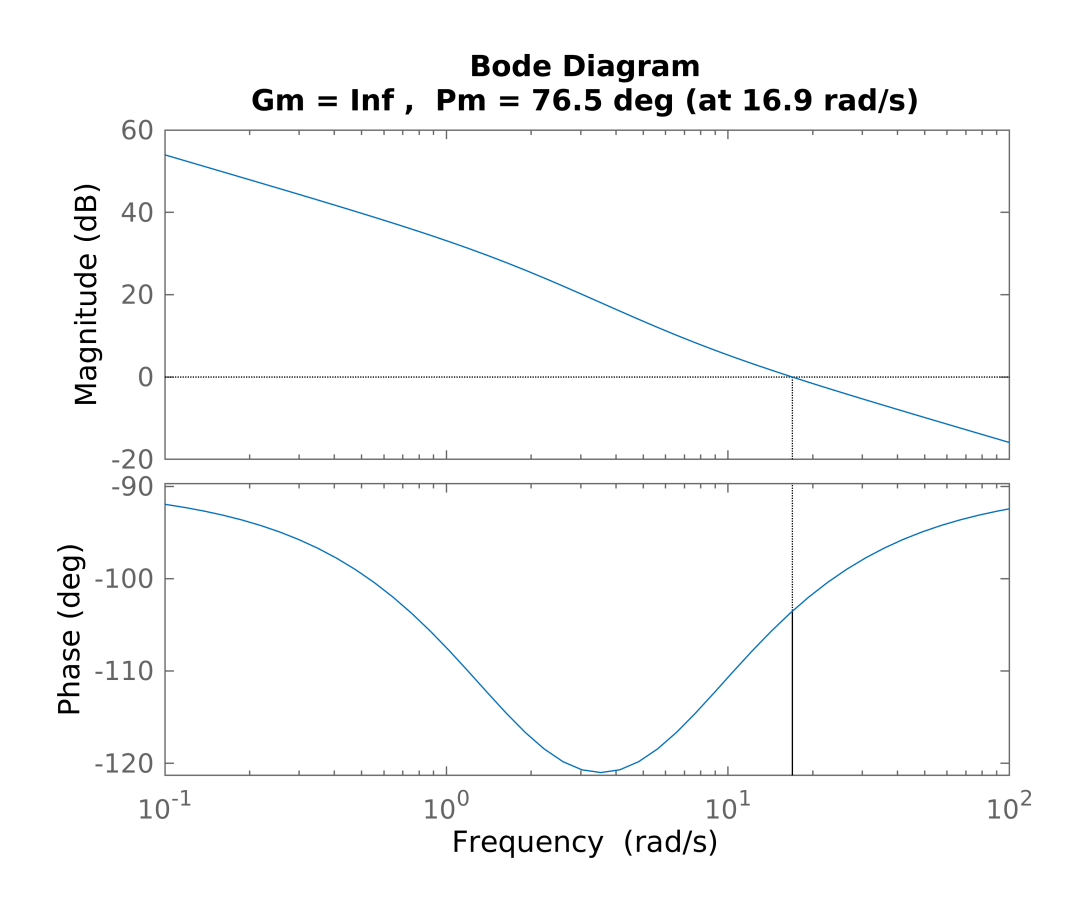

Como se ve, coincide con lo esperado.

# **Parte c**

El ancho de banda, o BW, es la frecuencia a la cual el módulo de la transferencia en lazo cerrado cae a un factor  $\frac{1}{\sqrt{2}}$  de su valor en continua.

[Sin Matlab, usando WolframAlpha, caso sin compensador:](https://www.wolframalpha.com/input/?i=%7C%28100%2F%28%28i*w%29%5E2%2B2*0.1*10*i*w%2B100%29%29%7C%3D1%2Fsqrt%282%29)

$$
\left| \frac{\omega_n^2}{(jBW)^2 + (2\zeta \omega_n)jBW + \omega_n^2} \right| = \frac{1}{\sqrt{2}} \Rightarrow BW = 15.42 \frac{\text{rad}}{s}
$$

[Sin Matlab, usando WolframAlpha, caso con compensador:](https://www.wolframalpha.com/input/?i=%7C%28100*%281%2B0.16*i*w%29%29%2F%28%28i*w%29%5E2%2B2*0.9*10*i*w%2B100%29%7C%3D1%2Fsqrt%282%29)

 $\left|\frac{\omega_n^2(1+\text{kjBW})}{s^2+(2\zeta_c\omega_n)\text{jBW}+\omega_n^2}\right| = \frac{1}{\sqrt{2}} \Rightarrow \text{BW} = 20.27 \frac{\text{rad}}{s}$ 

## Con las funciones de Matlab:

bandwidth(syscl\_sin) %BW sistema sin comp

ans = 15.4222

bandwidth(syscl\_com) %BW sistema compensado

ans = 20.2732

## **Parte d**

Para calcular las respuesta escalón podemos antitransformar cada salida:

$$
Y^{\sin}(s) = \frac{\omega_n^2}{s^2 + (2\zeta \omega_n)s + \omega_n^2} \frac{1}{s} \Rightarrow y^{\sin}(t) = 1 - \frac{1}{\sqrt{1 - \zeta^2}} e^{-\zeta \omega_n t} \operatorname{sen}\left(\omega_n \sqrt{1 - \zeta^2} t + \operatorname{Arctg}\left(\frac{\sqrt{1 - \zeta^2}}{\zeta}\right)\right)
$$

$$
Y^{\text{com}}(s) = \frac{\omega_n^2 (1 + \text{ks})}{s^2 + (2\zeta_c \omega_n)s + \omega_n^2} \frac{1}{s} \Rightarrow y^{\text{com}}(t) = 1 - \frac{1}{\sqrt{1 - \zeta_c^2}} e^{-\zeta_c \omega_n t} \operatorname{sen}\left(\omega_n \sqrt{1 - \zeta_c^2} t + \operatorname{Arctg}\left(\frac{\sqrt{1 - \zeta_c^2}}{\zeta_c}\right)\right) + k \frac{\omega_n}{\sqrt{1 - \zeta_c^2}} e^{-\zeta_c \omega_n t} \operatorname{sen}\left(\omega_n \sqrt{1 - \zeta_c^2} t + \operatorname{Arctg}\left(\frac{\sqrt{1 - \zeta_c^2}}{\zeta_c}\right)\right)
$$

Respuestas escalón en Matlab:

Si bien podríamos graficar esas funciones numéricamente poniendo su ecuación, en realidad no es necesario calcular explícitamente las respuestas escalón, basta usar la función de matlab step:

```
step(tf(1,1),'--k',syscl_sin,'b',syscl_com,'r') %el escalón es la respuesta escalón de
legend('Entrada','Sin Compensador','Con Compensador')
ylim([0,1.8])
xlim([0,5])
```
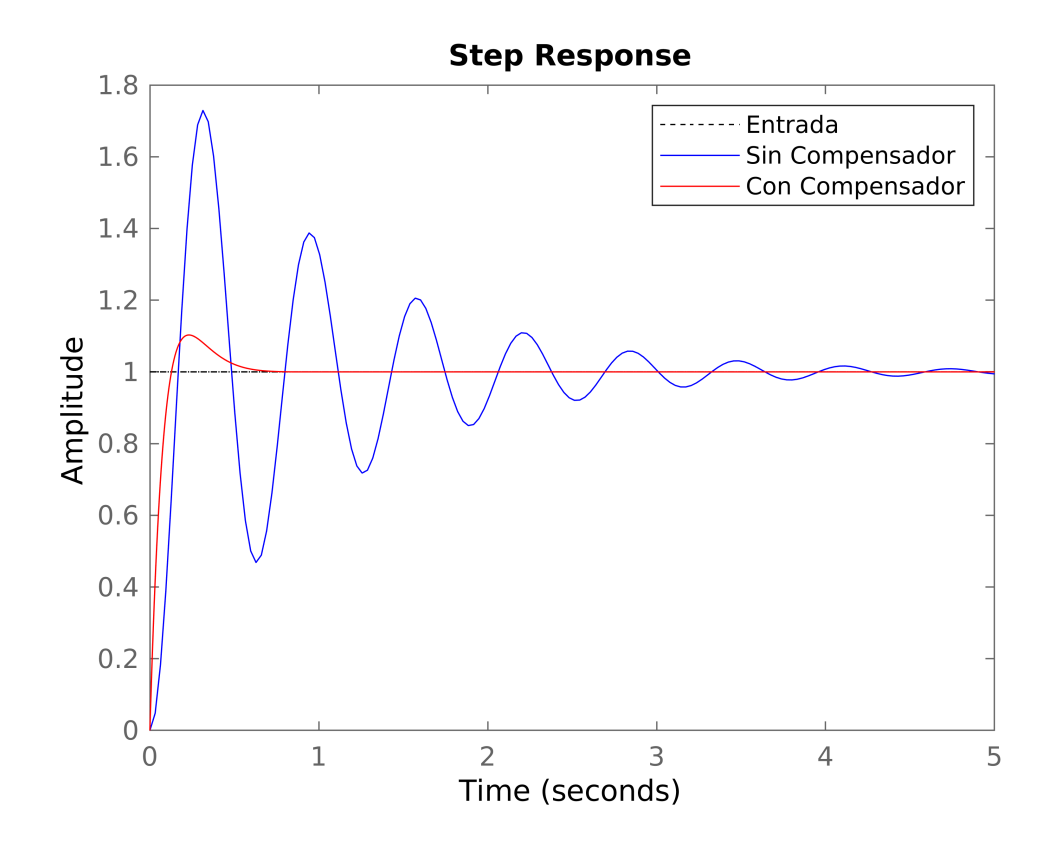

**Conclusiones - MF y sobretiro, BW y tiempo de levantamiento:**

Lo central de este ejercicio es observar que:

## **1) Incremento del margen de fase implica reducción de sobretiro**

Esto se puede pensar desde la interpretación que tener poco margen de fase implica que el sistema está cerca de ser un sistema oscilatorio

### **2) Incrementar el ancho de banda implica reducir (mejorar) tiempo de levantamiento.**

Si el sistema tiene más ancho de banda "responde más rápido" a los estímulos.

```
bode(sysol_sin,sysol_com)
legend('Sistema sin compensar','Sistema compensado','Location','best')
title('Diagrama de Bode de transferencias en lazo abierto')
grid on
```
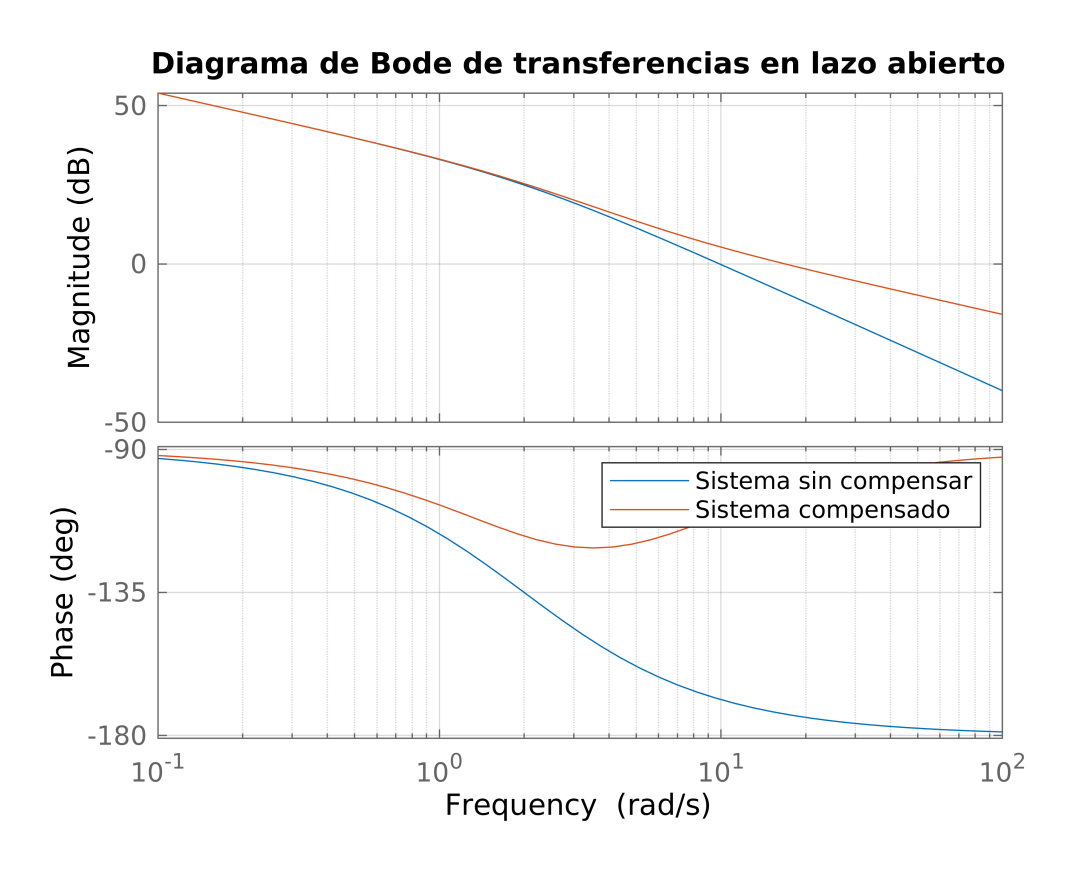

## **En los diagramas de Bode en lazo abierto se puede estudiar el Margen de fase.**

El controlador derivativo mejora margen de fase al introducir un cero (+90°), y ganancia (+20db/dec)

```
bode(syscl_sin,syscl_com) %sumarle linea de -3db
ax=findobj(gcf,'type','axes');
mag ax=ax(2);
hold(mag_ax,'on');
plot(mag_ax,[1,1000],[-3,-3],'--k')% Add an Horizontal line in the Magnitide plot
hold(mag_ax,'off');
```

```
legend('Sistema sin compensar','Sistema compensado')
title('Diagrama de Bode de transferencias en lazo cerrado')
grid on
```
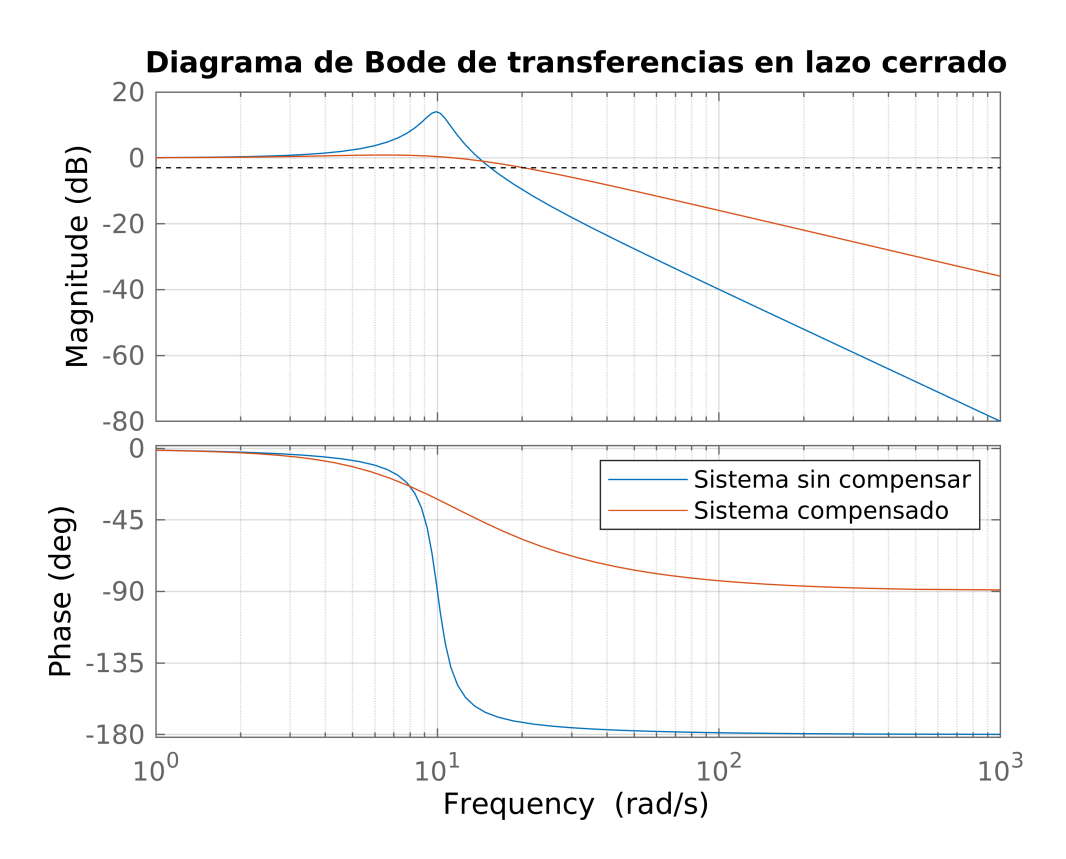

Por otro lado, **en el lazo cerrado podemos observar el ancho de banda**, que también mejora.

La mejoría se debe la ganancia que trae el cero del derivador.

```
step(tf(1,1),'--k',syscl_sin,'b',syscl_com,'r') %el escalón es la respuesta escalón de
legend('Entrada','Sin Compensador','Con Compensador')
ylim([0,1.8])
xlim([0,5])
```
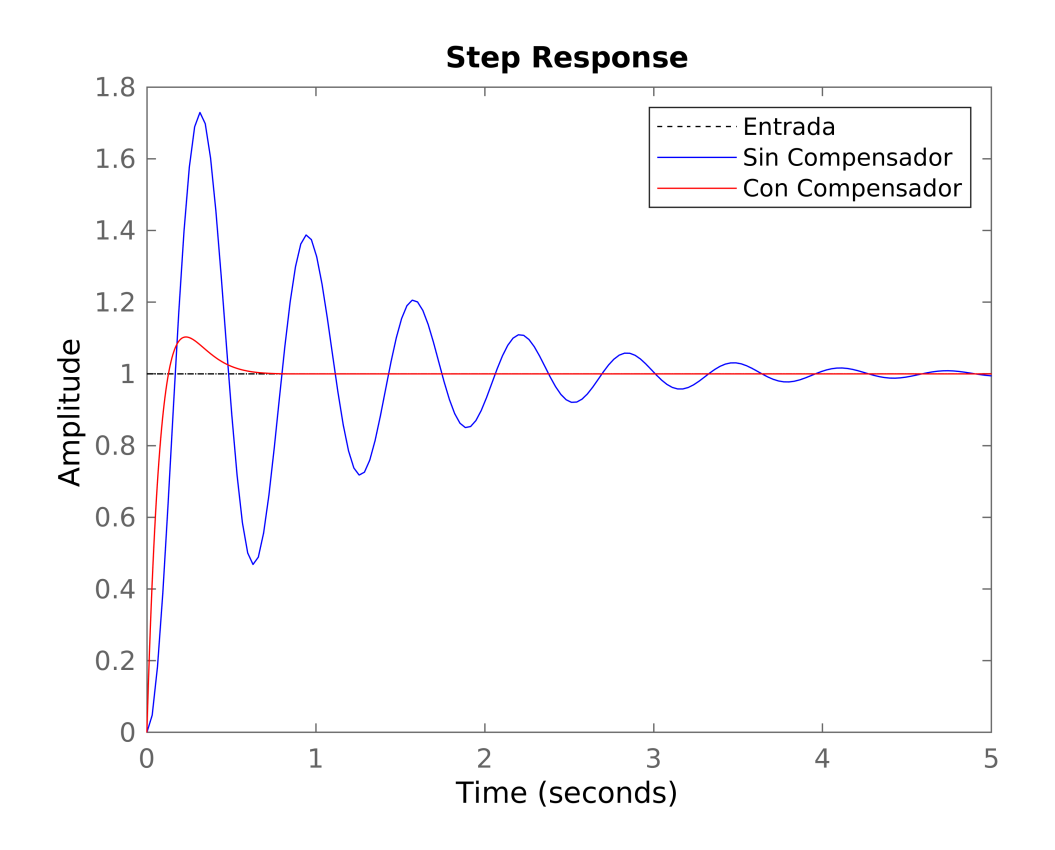

Por completitud repetimos los gráficos de respuesta escalón en donde lo importante a destacar de la respuesta compensada es la reducción del sobretiro y el aumento del tiempo de levantamiento.

## **Complemento: barrido en k y links de utilidad. (Esto solo anda en el .mlx, no en el pdf)**

Simulación con scrollers inspirada en este link [\(simulaciones de Matlab\)](https://www.mathworks.com/campaigns/products/control-tutorials.html#) y este [\(tutoriales de Michigan\)](https://ctms.engin.umich.edu/CTMS/index.php?example=Introduction§ion=ControlPID)

```
Kp = 1.5;Ki = 14.6;Kd = 0.13;C = pid(Kp,Ki,Kd); %genera un tf de la forma kp+ki/s+kd*s
sys_cl = feedback(sysol-sin*C,1); %genera una tf realimentando el primer input con unstep(sys_cl)
ylim([0,1.8])
xlim([0,5])
```
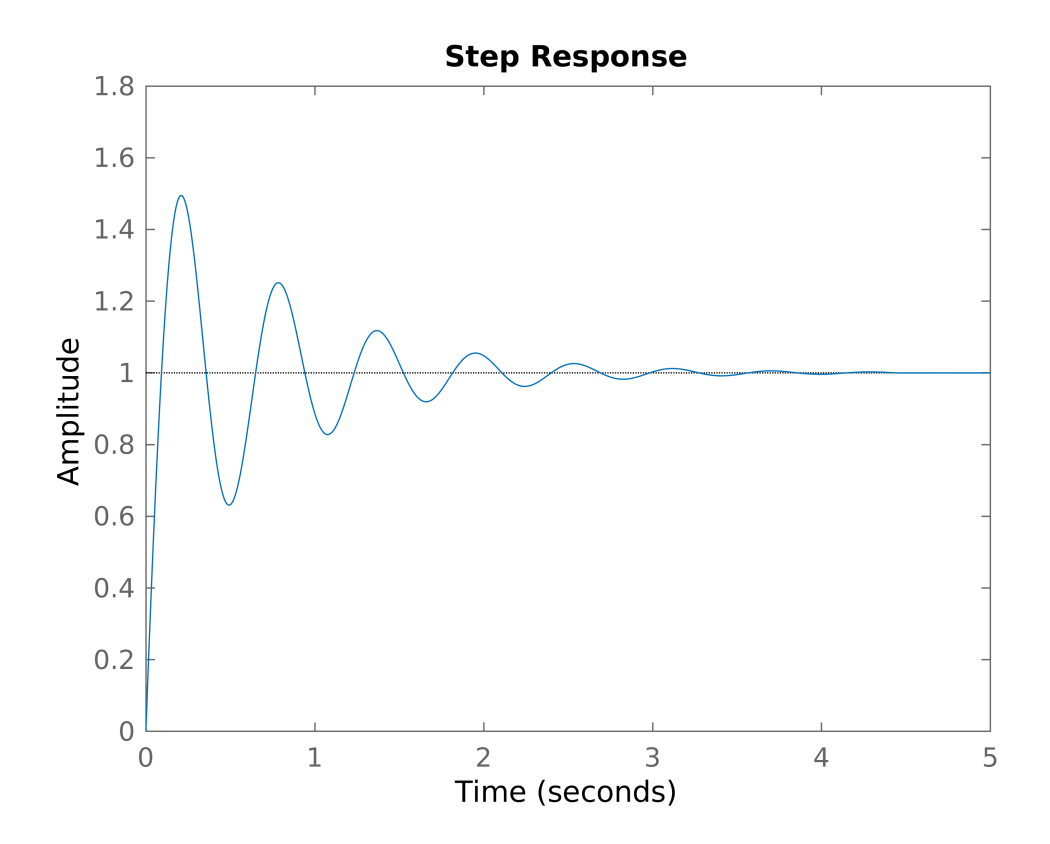